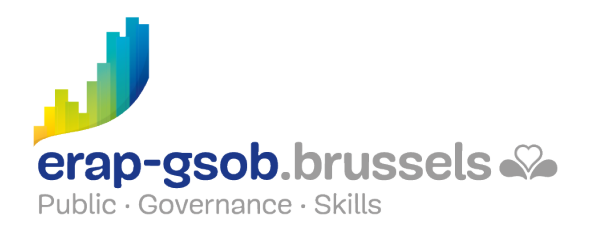

## EXCEL - GRAFIEKEN

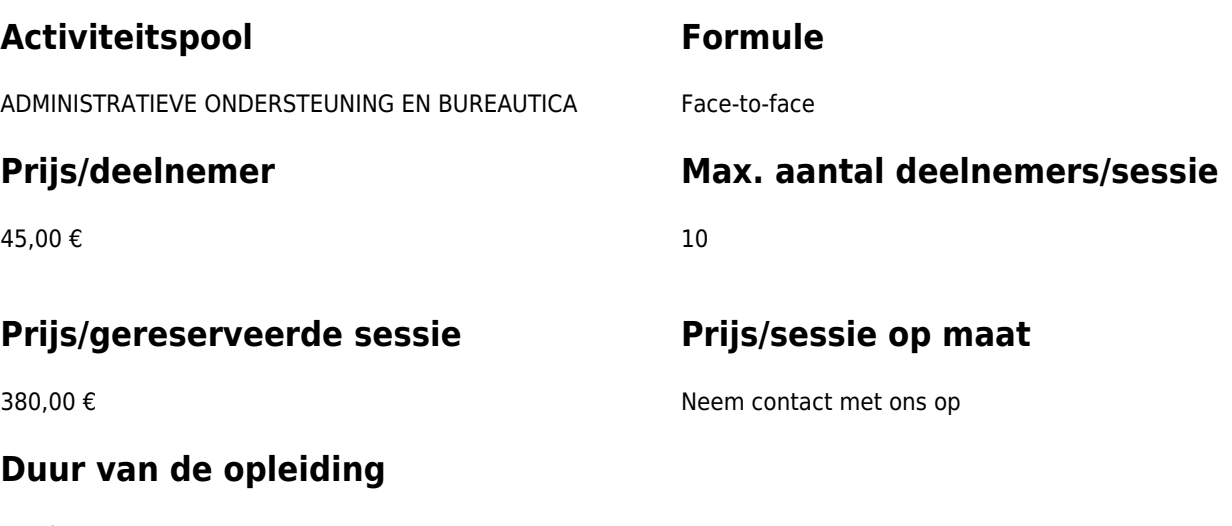

1/2 dag

### **Contactpersoon**

Patrick GILET Beheerder klantendossiers - IT beheerder

pgilet@erap-gsob.brussels

# **Beschrijving van de opleiding**

### **Doelstellingen**

Het doel van de opleiding is om de kennis van de deelnemers over Excel te verdiepen, zodat ze hun werkzaamheden efficiënter kunnen uitvoeren en organiseren en/of tijd winnen.

### **Doelgroep**

De opleiding is toegankelijk voor ambtenaren van de gemeentebesturen, de OCMW's, de politiezones en de gewestelijke en paragewestelijke instellingen van het Brussels Hoofdstedelijk Gewest en voor medewerkers van de ministerkabinetten.

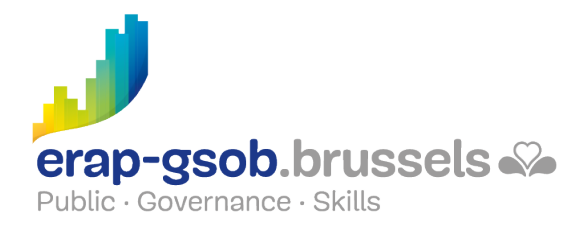

### **Pedagogische methoden**

De gebruikte pedagogische methodes zijn gebaseerd op de volgende elementen:

- Bijbrengen van theoretische kennis
- Maken van concrete en gediversifieerde oefeningen, aangepast aan het niveau en de behoeften van de deelnemers
- Toepassingen of oefeningen die aansluiten bij de praktijk
- Oefeningen die inzoomen op een specifieke functie van het programma en algemene oefeningen
- Ruimte voor vragen & antwoorden
- Verspreiding van compleet didactisch materiaal

#### **Inhoud**

- Inzicht in de verschillende soorten grafieken en welke te gebruiken, afhankelijk van de ingevoerde gegevens
	- Grafieksjablonen
	- Een grafiek opslaan als sjabloon
	- Een grafieksjabloon toepassen
	- Soorten grafieken
		- Cirkeldiagram
		- Histogram en varianten
		- Kolomdiagram
		- 3D-grafiek
		- Spreidingsgrafiek
		- Schijven van een cirkeldiagram
- Grafieken personaliseren
	- Grafiekopties
		- De opties van de horizontale as wijzigen
		- De opties van de verticale as wijzigen
		- **Een tweede verticale as toevoegen**
		- Datalabels wijzigen
		- De getalopmaak van de grafiekgegevens wijzigen
		- De tekstrichting in een element wijzigen
		- Het formaat/de rotatie van een 3D-grafiek wijzigen

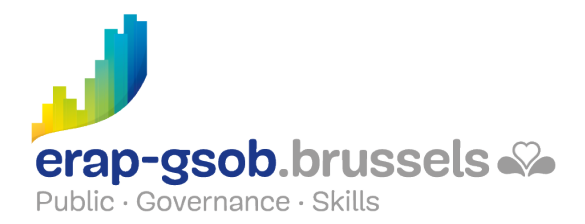

- Een cirkelgrafiek wijzigen
- De punten in een spreidingsgrafiek verbinden
- Een grafiek naar een ander werkblad verplaatsen
- Specifieke grafieken
	- Oppervlakdiagram
	- Aandelendiagram
	- Radardiagram
- Gecombineerde grafieken
- Nieuwe grafieken
- Sparklines

### **Beschikbaarheid in de catalogus**

Beschikbaarheid (bij voldoende inschrijvingen) en voorwaarden gegarandeerd tot 02 november 2024